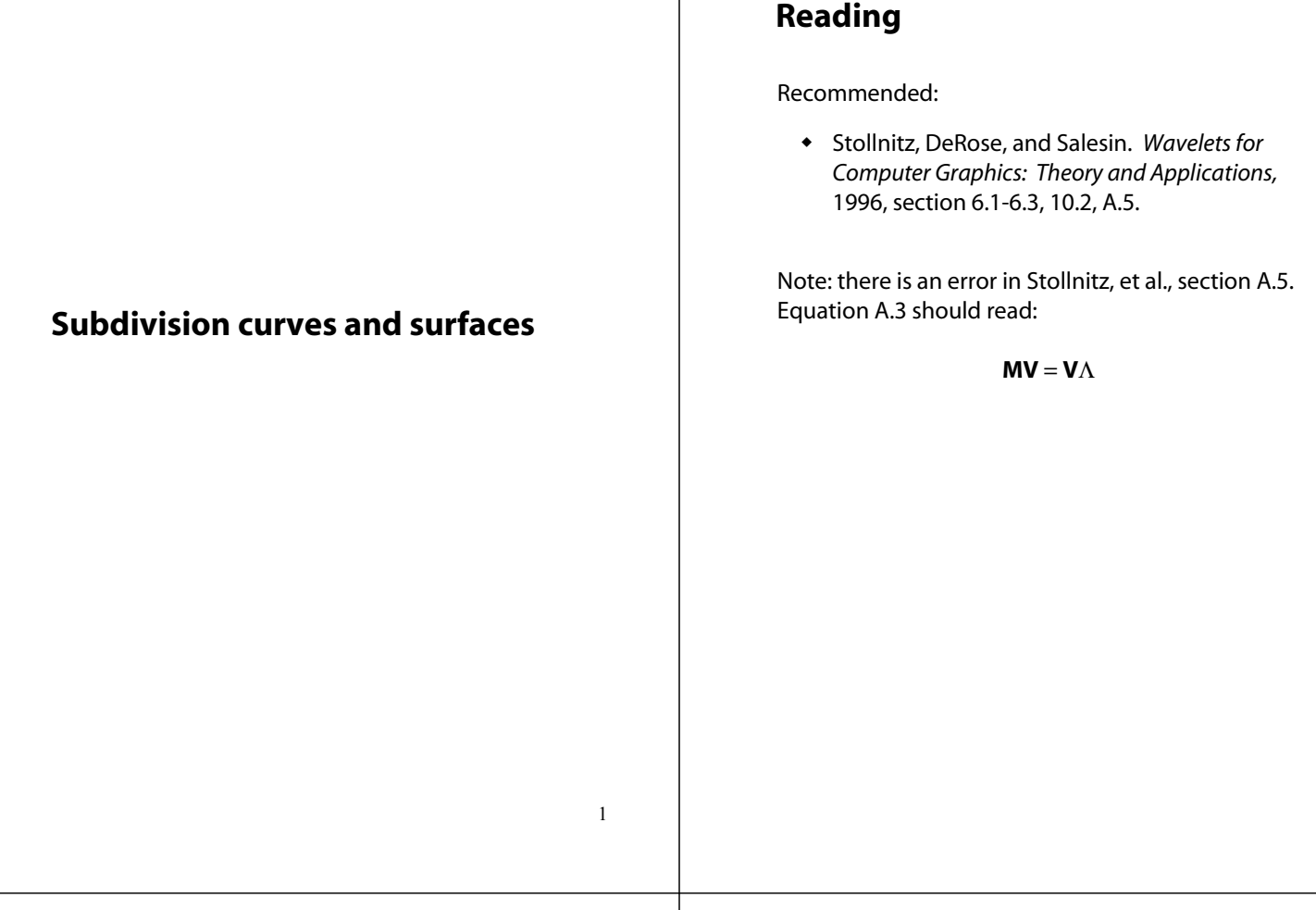

## **Subdivision curves**

Idea:

repeatedly refine the control polygon

$$
P^1 \rightarrow P^2 \rightarrow P^3 \rightarrow \cdots
$$

curve is the limit of an infinite process

$$
Q = \lim_{j \to \infty} P^j
$$

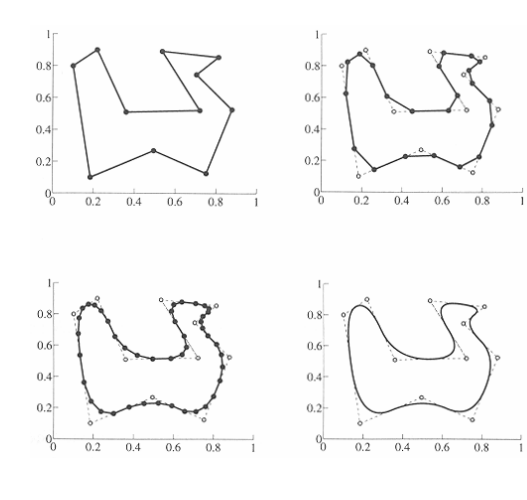

## **Chaikin's algorithm**

Chakin introduced the following "corner-cutting" scheme in 1974:

- Start with a piecewise linear curve
- Insert new vertices at the midpoints (the **splitting step**)
- Average each vertex with the "next" (clockwise) neighbor (the **averaging step**)
- Go to the splitting step

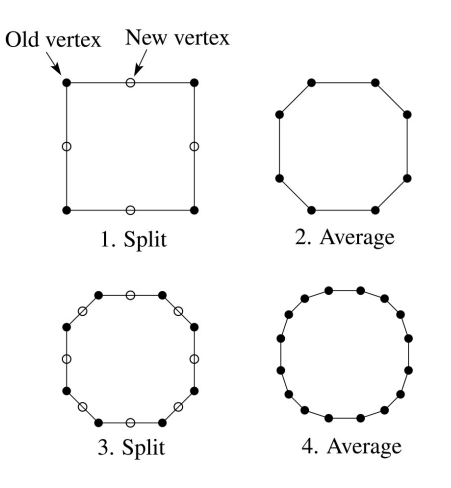

### **Averaging masks**

The limit curve is a quadratic B-spline!

Instead of averaging with the nearest neighbor, we can generalize by applying an **averaging mask**  during the averaging step:

 $r = (..., r_{-1}, r_{0}, r_{1}, ...)$ 

In the case of Chaikin's algorithm:

*r =*

### **Lane-Riesenfeld algorithm (1980)**

Use averaging masks from Pascal's triangle:

 $\vert$ J  $\backslash$  $\overline{\phantom{a}}$ J  $\left(\binom{n}{2},\binom{n}{2},\ldots,\binom{n}{n}\right)$ J  $\binom{n}{ }$ l  $\Big| \ldots \Big|$ J  $\binom{n}{k}$ l  $\int$ J  $\binom{n}{2}$  $r = \frac{1}{2^n} \left( {n \choose 0} {n \choose 1} , \cdots, {n \choose n} \right)$ 

Gives B-splines of degree *n*+1.

n=0:

n=1:

n=2:

### **Subdivide ad nauseum?**

After each split-average step, we are closer to the **limit curve**.

How many steps until we reach the final (limit) position?

Can we push a vertex to its limit position without infinite subdivision? Yes!

#### **Recipe for subdivision curves**

After subdividing and averaging a few times, we can push each vertex to its limit position by applying an **evaluation mask**.

Each subdivision scheme has its own evaluation mask, mathematically determined by analyzing the subdivision and averaging rules.

For Lane-Riesenfeld cubic B-spline subdivision, we get:

 $\frac{1}{6}(1 \quad 4 \quad 1)$ 

Now we can cook up a simple procedure for creating subdivision curves:

- Subdivide (split+average) the control polygon a few times. Use the averaging mask.
- $\bullet$  Push the resulting points to the limit positions. Use the evaluation mask.

5

## **DLG interpolating scheme (1987)**

Slight modification to subdivision algorithm:

- splitting step introduces midpoints
- averaging step *only changes midpoints*

For DLG (Dyn-Levin-Gregory), use:

 $r = \frac{1}{16} (-2, 5, 10, 5, -2)$ 

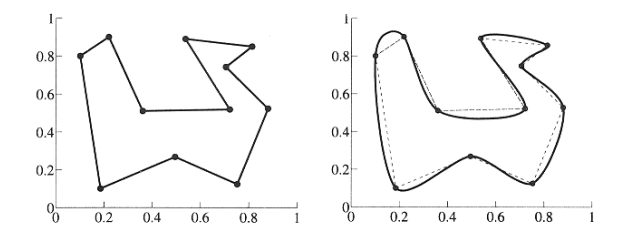

Since we are only changing the midpoints, the points after the averaging step do not move.

# **Subdivision surfaces**

Chaikin's use of subdivision for curves inspired similar techniques for subdivision surfaces.

Iteratively refine a **control polyhedron** (or **control mesh**) to produce the limit surface

> $\sigma = \lim_{j \to \infty} M^j$ *j*

using splitting and averaging steps.

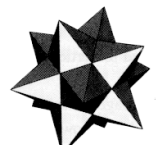

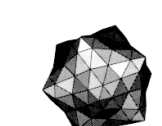

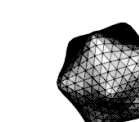

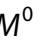

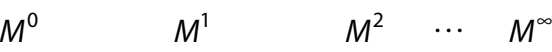

 $\ddots$ 

## **Building complex models**

We can extend the idea of subdivision from curves to surfaces…

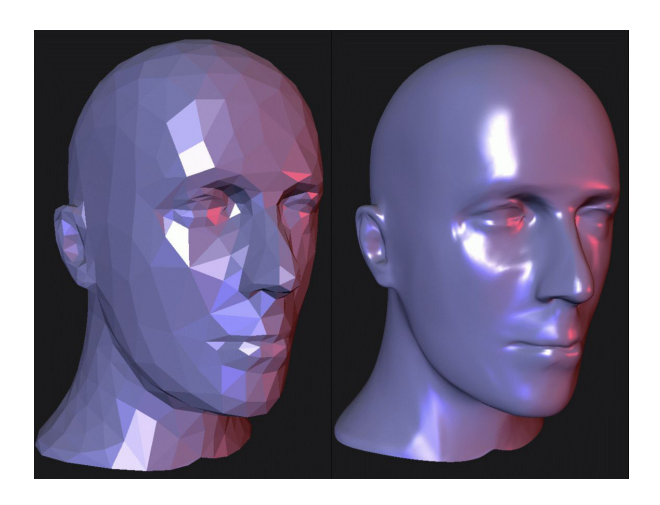

10

# **Triangular subdivision**

There are a variety of ways to subdivide a poylgon mesh.

A common choice for triangle meshes is 4:1 subdivision – each triangular face is split into four subfaces:

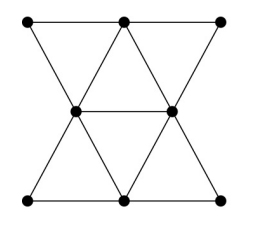

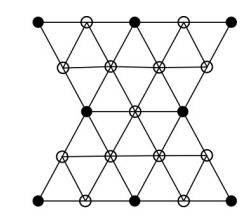

Original

After splitting

### **Loop averaging step**

Once again we can use **masks** for the averaging step:

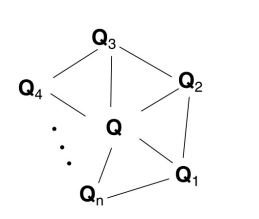

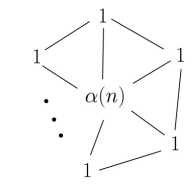

Vertex neighorhood

Averaging mask (before affine normalization)

$$
\mathbf{Q} \leftarrow \frac{\alpha(n)\mathbf{Q} + \mathbf{Q}_1 + \dots + \mathbf{Q}_n}{\alpha(n) + n}
$$

where

$$
\alpha(n) = \frac{n(1 - \beta(n))}{\beta(n)} \quad \beta(n) = \frac{5}{4} - \frac{(3 + 2\cos(2\pi/n))^2}{32}
$$

These values, due to Charles Loop, are carefully chosen to ensure smoothness – namely, tangent plane or normal continuity.

Note: tangent plane continuity is also know as  $G<sup>1</sup>$ continuity for surfaces.

13

#### **Loop evaluation and tangent masks**

As with subdivision curves, we can split and average a number of times and then push the points to their limit positions.

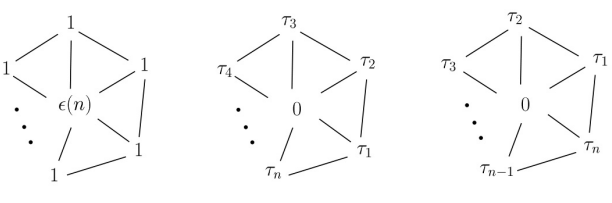

**Evaluation** mask (before affine normalization) Tangent masks

$$
\mathbf{Q}^{\infty} = \frac{\varepsilon(n)\mathbf{Q} + \mathbf{Q}_1 + \dots + \mathbf{Q}_n}{\varepsilon(n) + n}
$$

$$
\mathbf{T}_1^{\infty} = \tau_1(n)\mathbf{Q}_1 + \tau_2(n)\mathbf{Q}_2 + \dots + \tau_n(n)\mathbf{Q}_n
$$

$$
\mathbf{T}_2^{\infty} = \tau_n(n)\mathbf{Q}_1 + \tau_1(n)\mathbf{Q}_2 + \dots + \tau_{n-1}(n)\mathbf{Q}_n
$$

where

$$
\varepsilon(n) = \frac{3n}{\beta(n)} \quad \tau_i(n) = \cos(2\pi i/n)
$$

How do we compute the normal?

14

### **Recipe for subdivision surfaces**

As with subdivision curves, we can now describe a recipe for creating and rendering subdivision surfaces:

- Subdivide (split+average) the control polyhedron a few times. Use the averaging mask.
- Compute two tangent vectors using the tangent masks.
- Compute the normal from the tangent vectors.
- Push the resulting points to the limit positions. Use the evaluation mask.
- Render!

### **Adding creases without trim curves**

In some cases, we want a particular feature such as a crease to be preserved. With NURBS surfaces, this required the use of trim curves.

For subdivision surfaces, we can just modify the subdivision mask:

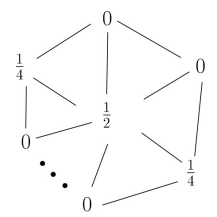

This gives rise to  $G^0$  continuous surfaces (i.e., having positional but not tangent plane continuity)

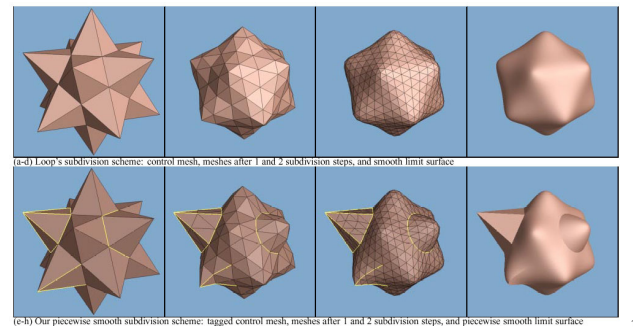

# **Catmull-Clark subdivision**

4:1 subdivision of triangles is sometimes called a **face scheme** for subdivision, as each face begets more faces.

An alternative face scheme starts with arbitrary polygon meshes and inserts vertices along edges and at face centroids:

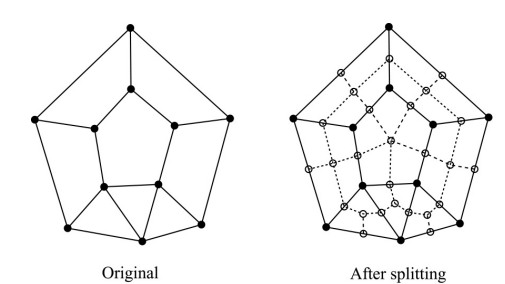

**Catmull-Clark subdivision**:

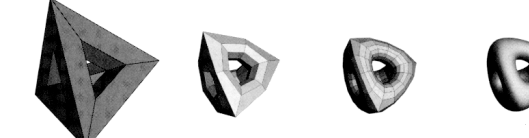

Note: after the first subdivision, all polygons are quadilaterals in this scheme.

17

### **Interpolating subdivision surfaces**

Interpolating schemes are defined by

- splitting
- averaging only new vertices

The following averaging mask is used in **butterfly subdivision**:

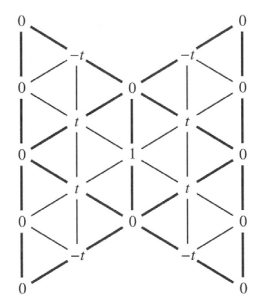

Setting *t*=0 gives the original polyhedron, and increasing small values of *t* makes the surface smoother, until *t*=1/8 when the surface is provably  $G^1$ .

### **Creases without trim curves, cont.**

Here's an example using Catmull-Clark surfaces (based on subdividing quadrilateral meshes):

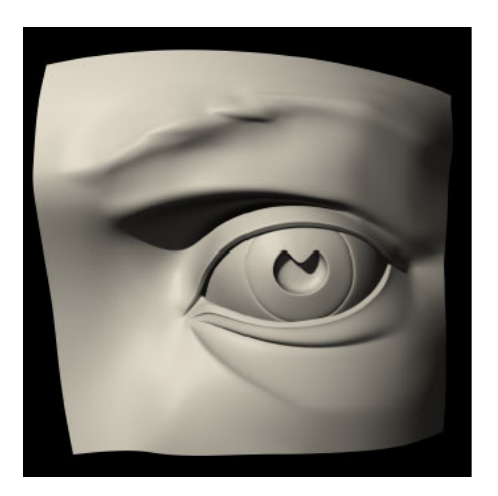

### **Summary**

What to take home:

- The meanings of all the **boldfaced** terms.
- How to perform the splitting and averaging steps on subdivision curves.
- How to perform mesh splitting steps for subdivision surfaces, especially Loop.
- How to construct and render subdivision surfaces from their averaging masks, evaluation masks, and tangent masks.